**National Center for Emerging and Zoonotic Infectious Diseases**

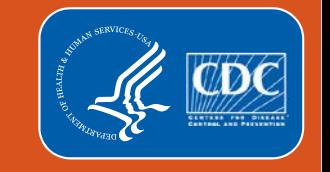

## **National Healthcare Safety Network**

#### **Correcting Data Entered in the Long-term Care Facility (LTCF) COVID-19 Module**

\*Data displayed in this guide are examples only and do not represent data reported by any facility enrolled in NHSN

# **Background**

- **The [NHSN Long-term Care Facility \(LTCF\) Component](https://www.cdc.gov/nhsn/ltc/index.html)** supports the nation's COVID-19 response through the LTCF COVID-19 Module. Reported data are immediately available for use in strengthening local and national surveillance, monitoring trends in infection rates, and assisting in identifying resource insecurities.
- **The accuracy of data reported to the COVID-19 Module is essential for assessing** the national, state, and facility-level impact of COVID-19.
- **NHSN** provides [instructions and trainings t](https://www.cdc.gov/nhsn/ltc/covid19/index.html)o help users report data correctly. Users may also contact [NHSN@cdc.gov](mailto:NHSN@cdc.gov) for additional assistance.
- Users are strongly encouraged to regularly review data entries for potential errors or data entries that do not comply with NHSN instructions.
- If you believe data for your facility are incorrect, please follow the instructions in this guide to make corrections.

## **1.Upon login, navigate to the COVID-19 data entry calendar 2. Select the desired date to make data corrections**

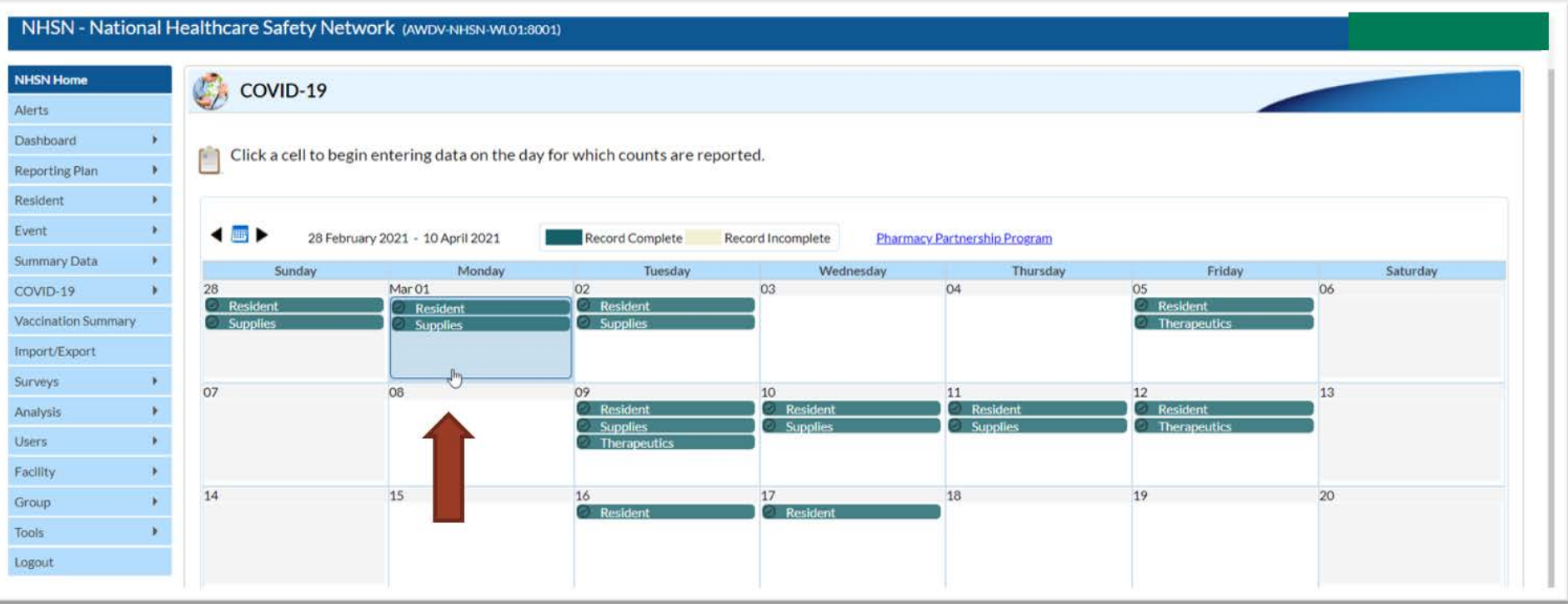

**3. Select the reporting pathway where data will be corrected 4. In the desired data field, delete previous data entry and enter new value**

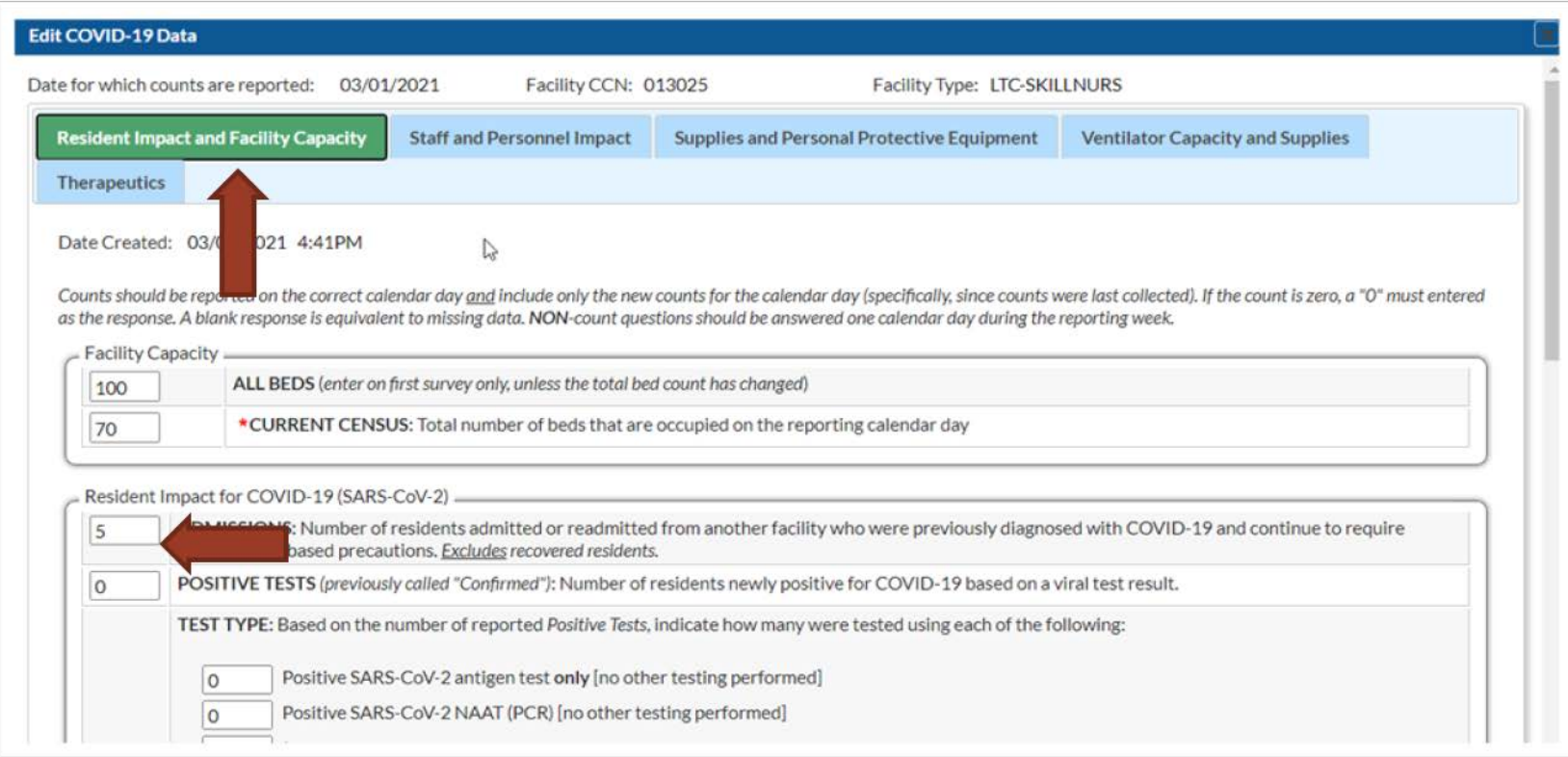

#### **5. Click SAVE before exiting the data entry screen**

#### **\*\*\*This step must be completed to save any new entry\*\*\***

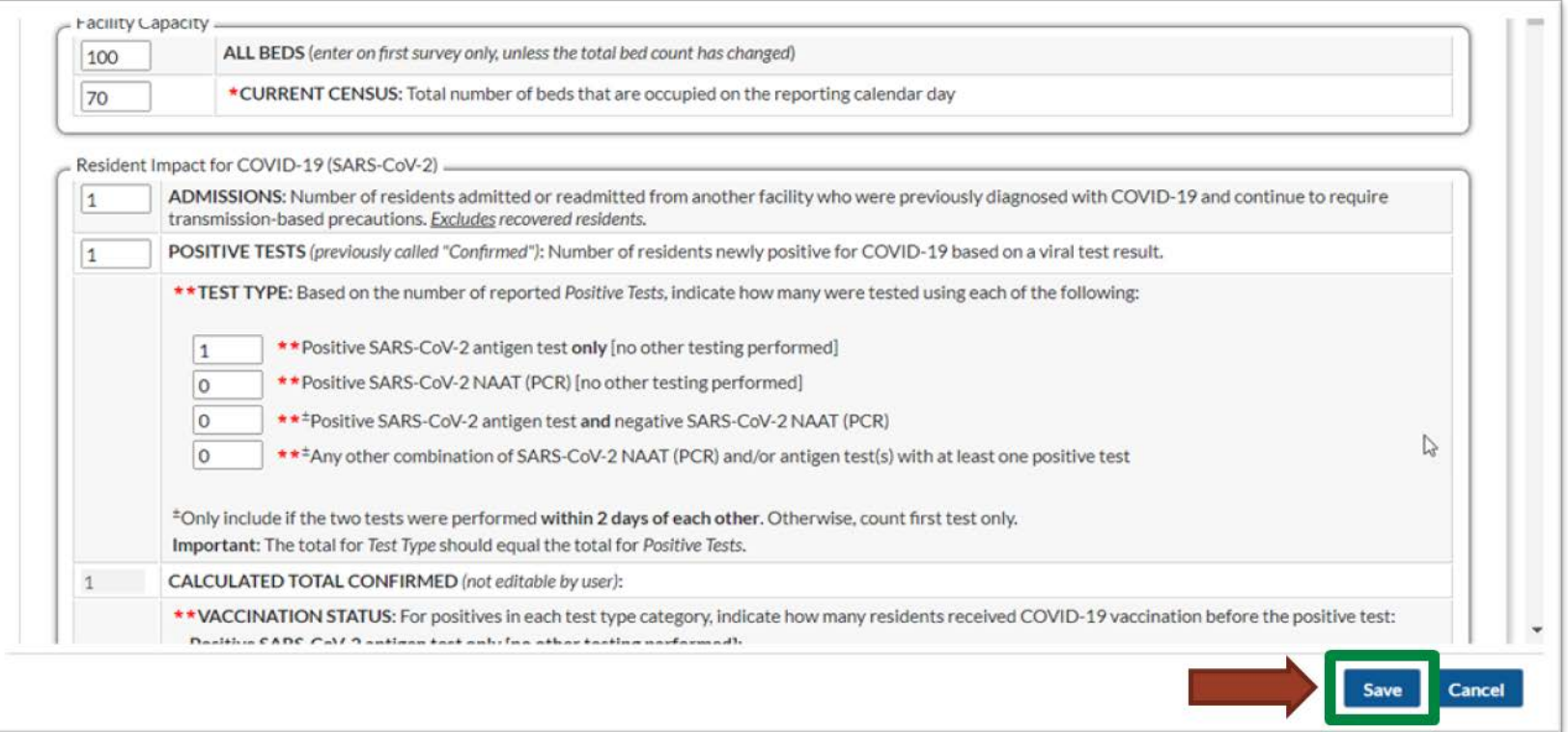

### **Resources**

- **LTCF COVID-19 Module Webpage:** <https://www.cdc.gov/nhsn/ltc/covid19/index.html>
- **Resident Impact and Facility Capacity Pathway Instructions:** <https://www.cdc.gov/nhsn/pdfs/covid19/ltcf/57.144-toi-508.pdf>
- **EXECUTE:** Staff and Personnel Impact Pathway Instructions: <https://www.cdc.gov/nhsn/pdfs/covid19/ltcf/57.145-toi-508.pdf>
- **EXECT** Supplies and Personal Protective Equipment Pathway Instructions: <https://www.cdc.gov/nhsn/pdfs/covid19/ltcf/57.146-toi-508.pdf>
- Ventilator Capacity and Supplies Pathway Instructions: <https://www.cdc.gov/nhsn/pdfs/covid19/ltcf/57.147-toi-508.pdf>
- **Therapeutics Pathway Instructions:** <https://www.cdc.gov/nhsn/pdfs/covid19/ltcf/57.158-toi-508.pdf>